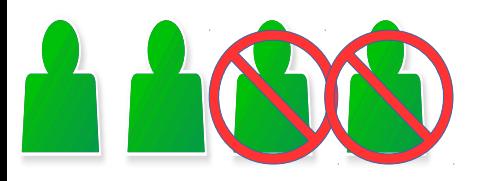

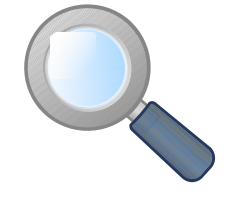

### **CLASSE : ... NOM PRENOM NOM PRENOM**

# Programmation de jeux vidéos

### **Objectifs:**

Être capable de programmer des éléments d'un jeu vidéo incomplet en fonction des comportements décrits.

### **Compétences évaluées:**

 $CT 2.5$   $\triangleright$  Imaginer des solution en fonction des besoins

CT 4.2 ►Appliquer les principes élémentaires de l'algorithmique et du codage à la résolution d'un problème simple

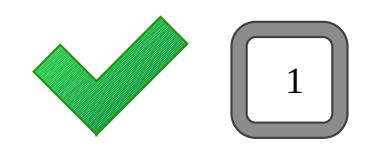

## **Barème et notation**

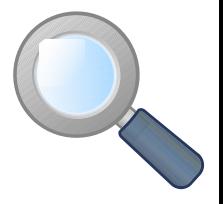

Pour chaque jeu, il y a 4 niveaux proposés.

Le niveau A est le niveau le plus simple à réaliser mais ne rapporte que 10 pts. Le niveau D est le niveau le plus complexe à réaliser mais rapporte 22 pts. Vous pouvez proposer à la notation plusieurs niveaux d'un même jeu, seul le plus haut résultat est gardé.

Des pénalités individuelles seront systématiquement appliquées dans les cas suivants :

- ► Un membre du binôme ne participe pas
- ► Cris ou bruits dérangeants
- ► Agitation ou perturbation des voisins
- ► Déplacement dans la classe sans motif valable.

L'ensemble du travail est noté sur 60 points pendant l'activité.

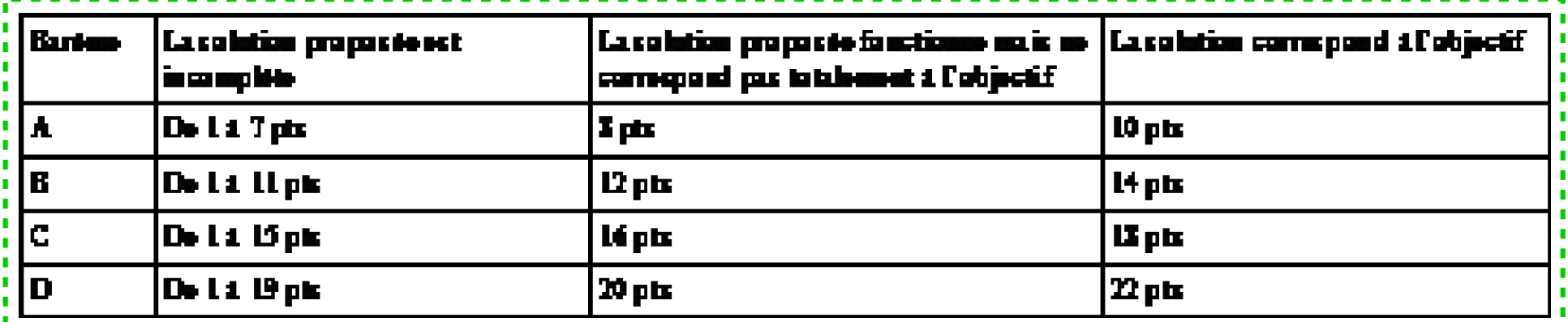

2

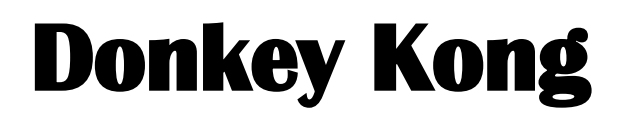

### **Élément à modifier**

**Le personnage principal de ce jeu est actif mais pas les barils envoyés par Donkey Kong. Il vous faut programmer l'apparition des barils les uns après les autres.**

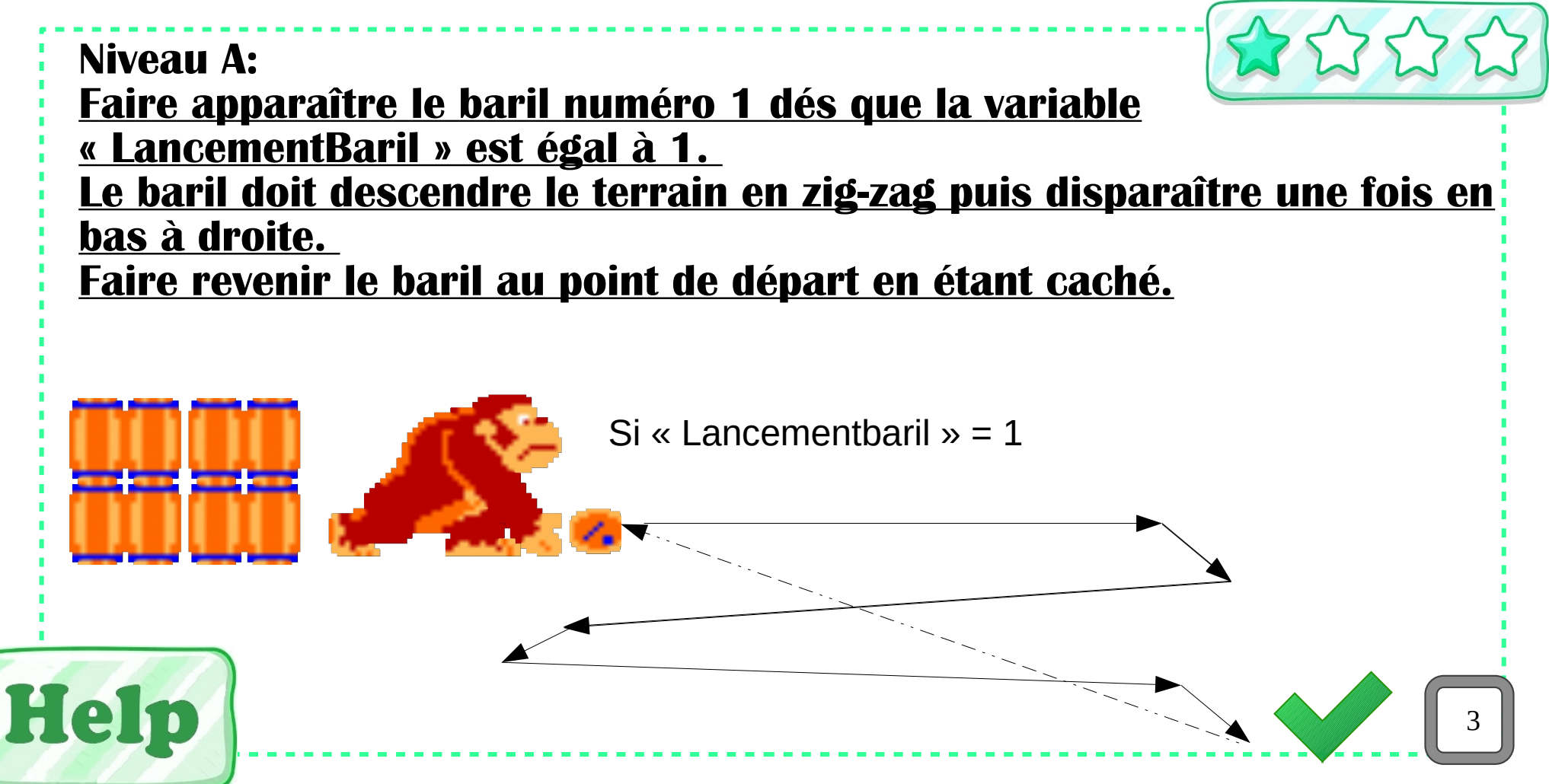

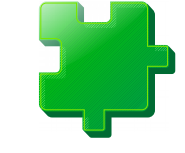

## **Donkey Kong**

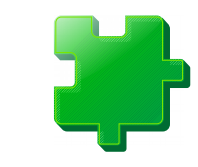

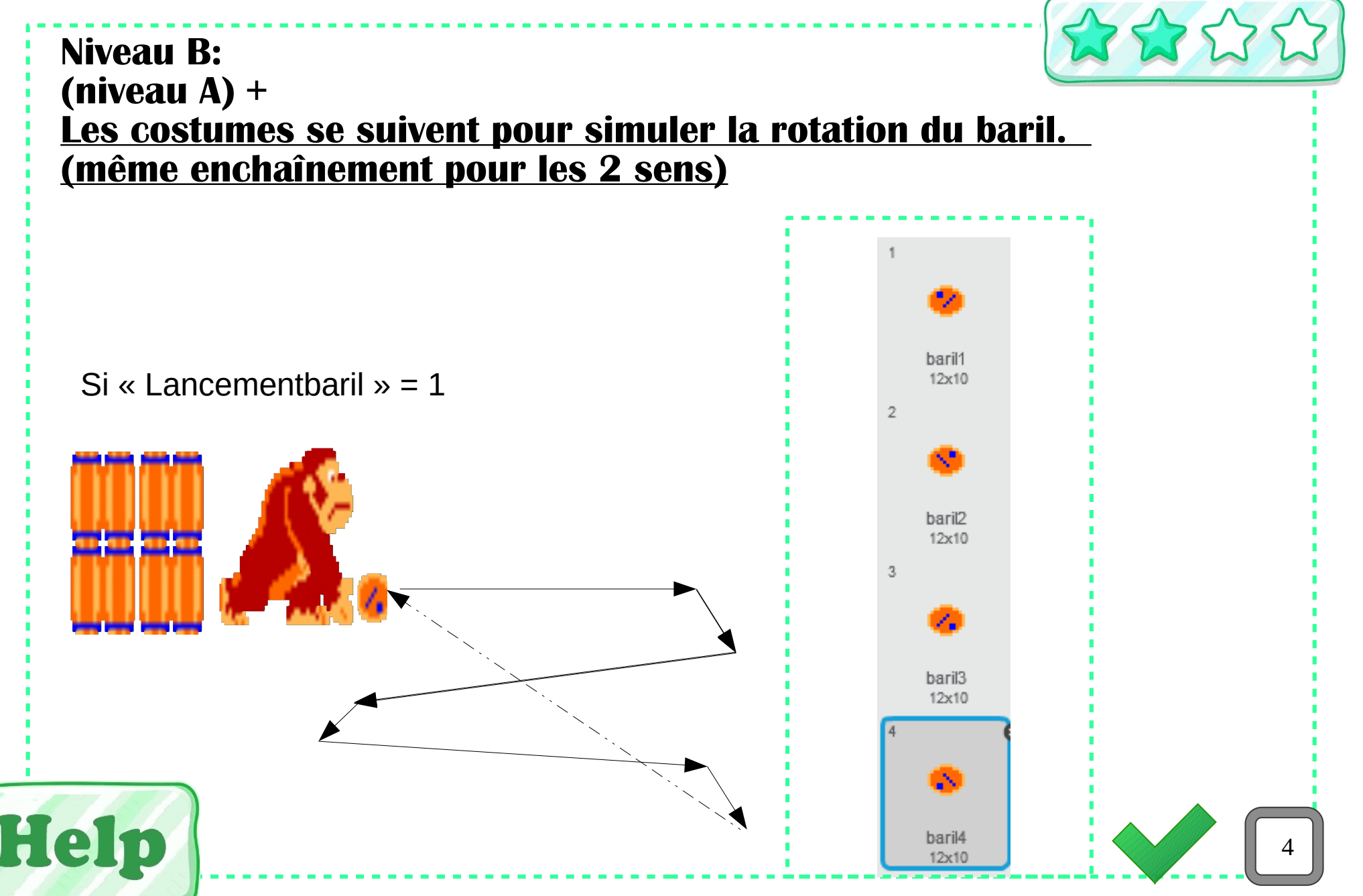

# **Donkey Kong**

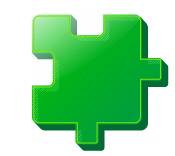

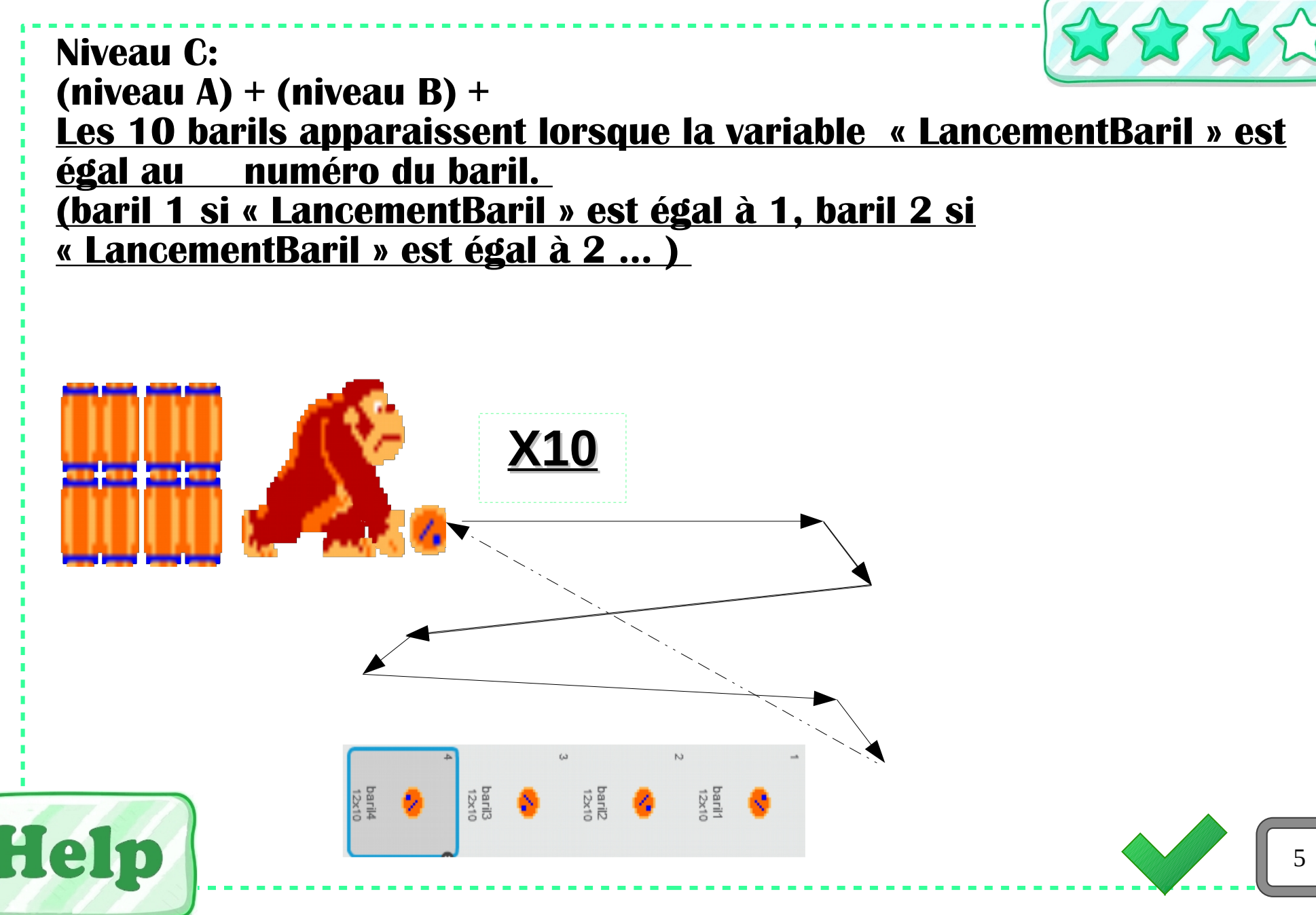

# **Donkey Kong**

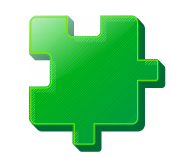

**Niveau C: (niveau A) + (niveau B) + (niveau C) + Si le nombre de vie est de 0 ou moins, le costume de la scène « Game Over » devient visible. Les autres objets disparaissent. Si la princesse est atteinte avec au moins une vie, le costume de la scène « Bravo » devient visible. Les autres objets disparaissent.** Si princesse atteinte **Bravo!** X10 u a a Si points <0 Game **barit** over Help 6